## **Publier sur le blog des exercices learningapps fait par et pour les élèves (conjugaison)**

*Ecole Aimé Césaire de Donges / Cindy Cardinaud*

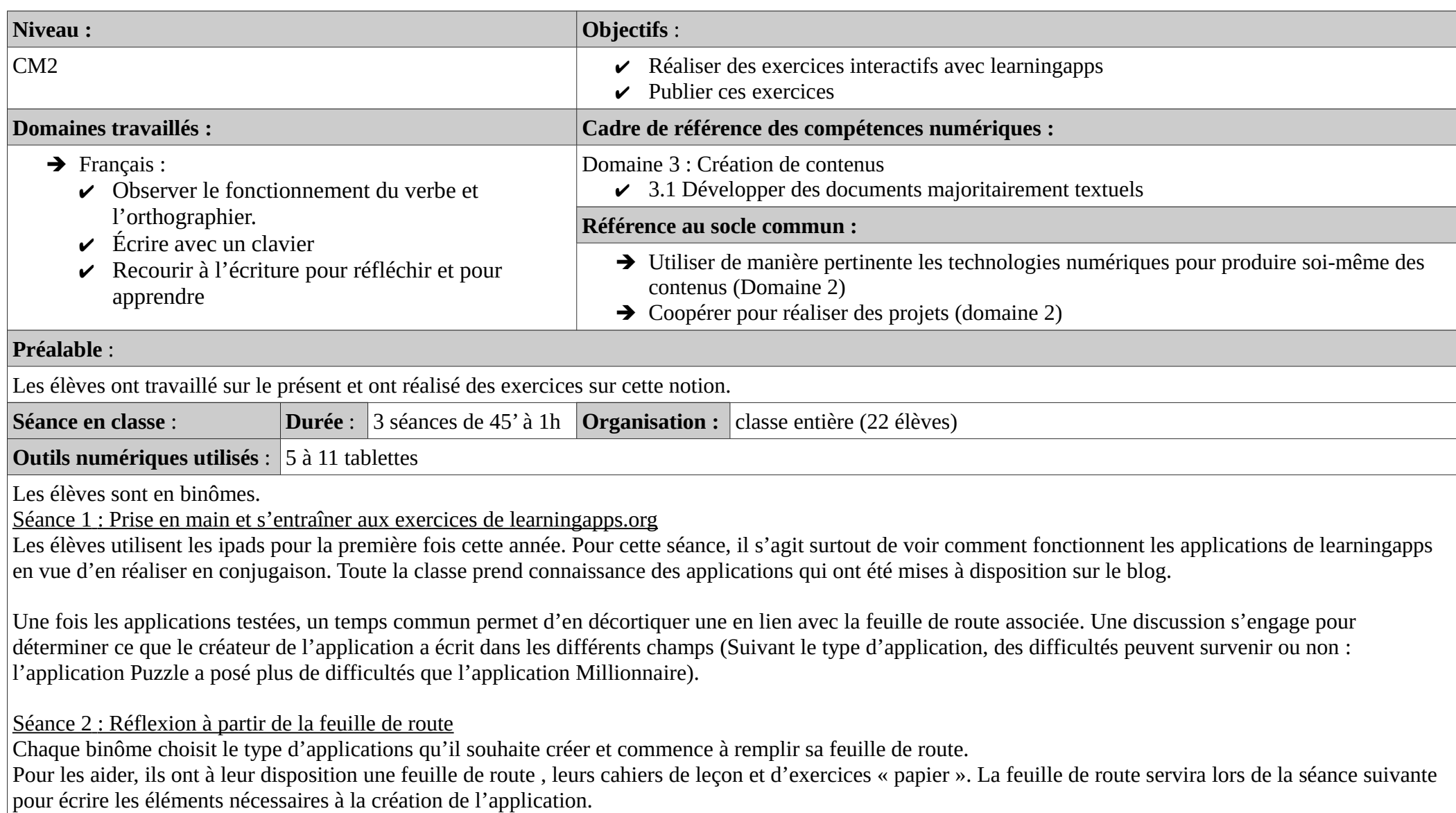

Séance 2 : Création des applications sur le site learningapps.org

La classe est partagée en 2 : une partie est en autonomie pendant que l'autre est en phase de création d'applications. Un roulement est fait à la moitié du temps.

**L'enseignante** connecte chaque ipads au compte de la classe sur Learningapps. Chaque binôme sélectionne parmi les matrices préenregistrées, celle qu'il a choisie. A partir de sa préparation papier (à l'aide de la feuille de route), le binôme ajoute le contenu à la matrice puis enregistre.

Les élèves qui ont terminé leur application la font tester par d'autres élèves du groupe pour validation.

Types d'applications créées par les élèves :

- Classer par Paire
- Jeu du millionnaire
- Puzzle
- QCM
- Placement sur images

## **Prolongements** :

Réalisation d'application tout au long de l'année par des binômes lorsqu'une nouvelle notion est en cours d'apprentissage.